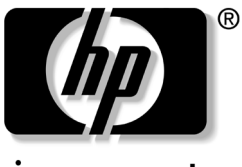

invent

# 故障排除指南 HP Tablet PC 系列

文档部件号: 335879-AA1

2003 年 10 月

本指南介绍如何解决使用 Tablet PC 时可能会出现的问题

© 2003 Hewlett-Packard Development Company, L.P.

Microsoft 和 Windows 是 Microsoft Corporation 在美国和/或其它国家/ 地区的商标。SD 徽标是商标。

本文档中包含的信息如有更改, 恕不另行通知。随 HP 产品和服务附 带的明确保修声明中阐明了此类产品和服务的全部保修服务 本文档 中的任何内容均不应理解为构成任何额外保证。HP 对本文档中出现 的技术错误、编辑错误或遗漏之处概不负责。

故障排除指南 HP Tablet PC 系列 2003 年 10 月第一版 参考号: TC1100/TR1105 文档部件号: 335879-AA1

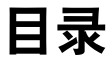

#### [1](#page-4-0) 一般故障排除信息

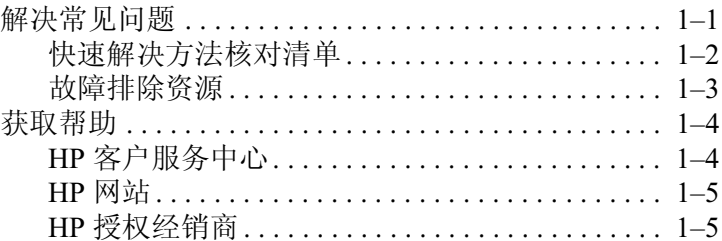

### [2](#page-9-0) 问题和解决方法

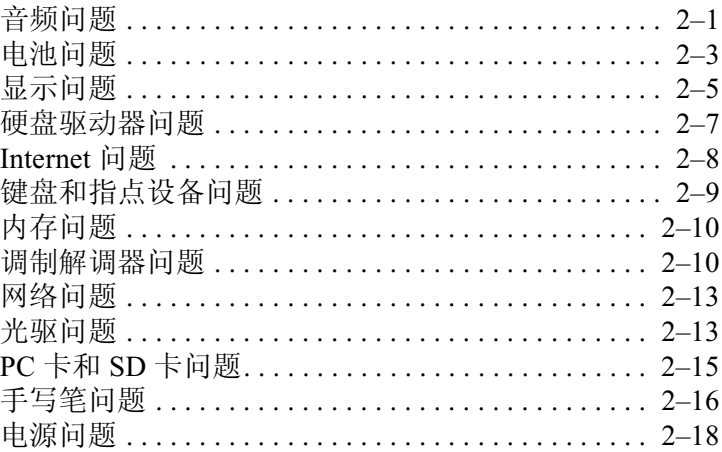

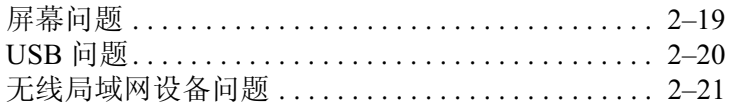

索引

**1**

# 一般故障排除信息

### <span id="page-4-2"></span><span id="page-4-1"></span><span id="page-4-0"></span>解决常见问题

<span id="page-4-4"></span>使用 Tablet PC 时出现的问题可能源于其自身、操作系统 软件应用程序或 Tablet PC 上连接的外接设备等

本指南介绍如何自行解决问题或从 HP 获得帮助。

- 对于可能因 Tablet PC 引起的一般性问题, 请参阅本指南 中的"[快速解决方法核对清单](#page-5-0)"
- 对于可能因 Tablet PC 或可选硬件引起的问题, 请参阅本 CD 中的*硬件指南* 或随可选硬件附带的说明文档。
- 要检查 Tablet PC 的配置并运行诊断测试程序, 请参阅本 CD中的*软件指南*。
- 对于可能不是因 Tablet PC 引起的问题, 请参阅您的软件 应用程序 外接设备或操作系统附带的说明文档
- 要获得技术支持, 请参阅本指南中的"[获取帮助](#page-7-0)"
- <span id="page-4-3"></span>■ 技术支持信息也可以从 Tablet PC 上获得。选择 Start 开始) > Help and Support Center (帮助和支持中心 Help and Support (帮助和支持) 菜单会显示在左面板 中。并不是所有链接都是全世界通用的,大多数站点仅 支持几种语言

■ 要与 HP 授权的代理商、经销商或服务供应商联系, 请参 阅随 Tablet PC 附带的*世界各地电话号码* 手册 (仅英文 版

Tablet PC 上也提供了一个世界各地技术支持电话号码列 表。选择 Start (开始) > Control Panel (控制面板 选择 Performance and Maintenance (性能和维护) 图标 然后选择 System (系统) 图标。在 System Properties 系统属性)窗口的下沿附近,选择 Support Information (支持信息) 按钮。

### <span id="page-5-0"></span>怏谏解决方法核对清单

<span id="page-5-4"></span>下面的核对清单提供了典型问题的快速解决方法。要获得更 详细的故障排除步骤说明, 请参阅本指南中的问题解决方法 表

- <span id="page-5-2"></span>■ Tablet PC 是否有充足的电源
	- □ 如果 Tablet PC 已连接至电源插座, 请检查电源线和 外部交流电源适配器电缆的连接是否稳固?
	- □ 电源插座是否正在供电?
	- ❏ 电池组是否已充足电
- <span id="page-5-3"></span>■ 在打开 Tablet PC 之前, 外接多功能插槽或 Tablet PC 坞 站中是否留有软盘?如果驱动器中有软盘,可能会使 Tablet PC 无法引导
- <span id="page-5-5"></span>■ Tablet PC 是否放置在通风顺畅的地方? 为防止过热, 请 不要挡住通风孔。不要让坚硬物体 (如连接的可选打印 机)或柔软物体(如地毯或织物)阻挡空气流通。
- <span id="page-5-1"></span>■ 是否已对文件进行了病毒扫描? 有关 Tablet PC 病毒防护 问题的详细信息,请参阅印刷版的*使用入门指南*中的 开始使用 Tablet PC"一章
- <span id="page-6-3"></span>■ 是否通过操作系统关闭 Tablet PC? 如果不是, 可能会损 坏文件
- <span id="page-6-5"></span>■ 如果问题与外接设备有关, 请检查:
	- □ 设备的连接是否稳固?
	- □ 设备是否有可靠的电源供应?
	- □ 设备是否已开启?

某些设备必须在开启 Tablet PC 之前打开, 例如显示 器、打印机和并行设备等。

□ 是否已安装所有必需的设备驱动程序?

### <span id="page-6-0"></span>故障排除资源

<span id="page-6-4"></span><span id="page-6-2"></span>有关故障排除的详细信息, 请参阅以下资源:

- 有关如何关闭没有响应的系统或如何在无法使用 Microsoft Windows 关机步骤时关闭系统的信息, 请参阅 软件指南中"电源"一章的"等待、休眠和关机步骤" 一节
- 有关管理电池电源的详细信息, 请参阅本 CD 硬件指南 中的"电池组"一章。
- <span id="page-6-1"></span>■ 有关下载ROM更新的说明, 请参阅本CD中的*软件指南*。

### <span id="page-7-0"></span>获取帮助

<span id="page-7-2"></span>如果本指南中没有列出您所遇到的问题, 您可以从以下位置 获取进一步的信息和其它帮助信息。

#### <span id="page-7-1"></span>**HP** 客户服务中心

在北美洲, HP 客户服务中心的电话是 1-800-474-6836。此 项服务每天 24 小时、每周 7 天全天候提供。

为不断地改进质量,可能会进行电话记录或跟踪。

在北美洲以外, 请致电距离最近的 HP 客户服务中心。HP 客户服务中心的电话号码在 HP 网站上列出。登录到 Internet 访问 HP 网站 <http://www.hp.com>。从下拉列表中选择您所在的 国家/地区。

在您致电 HP 之前, 一定要准备好以下物品和信息:

- 您的 Tablet PC
- 键盘 (如果适用)
- 可选 Tablet PC 坞站 (如果适用
- 所有 HP 硬件的序列号 (位于硬件上粘贴的产品识别标签 上)
- Tablet PC 的产品编号 (如果适用, 位于 Tablet PC 上粘贴 的产品识别标签上)
- Tablet PC 的型号 (位于设备的正面
- 发票上的购买日期
- 出现问题的情形
- 硬件配置
- 所使用的硬件和软件
- 所连接的打印机类型
- 出现的设备和错误消息列表
- 技术支持注册号 (如果适用)

### <span id="page-8-0"></span>**HP** 网站

HP 网站中包含有关本产品的最新信息和最新驱动程序。您 可以通过登录 Internet 访问 HP 网站 [http://www.hp.com](http://www.hp.com.)。然后从 下拉列表中选择国家/地区。

### <span id="page-8-1"></span>**HP** 授权经销商

<span id="page-8-2"></span>要获得距您最近的 HP 授权经销商的名称, 可采用以下几种 方法:

- 在美国, 请拨打 1-800-345-1518。
- 在加拿大, 请拨打 1-800-263-5868。
- 要了解其它国家/地区的位置和电话号码, 请访问 HP 网 站或参阅随 Tablet PC 附带的*世界各地电话号码* 手册 仅英文版

**2**

# <span id="page-9-4"></span>问题和解决方法

### <span id="page-9-2"></span><span id="page-9-1"></span><span id="page-9-0"></span>音频问题

<span id="page-9-5"></span>下表列出了您可能会遇到的音频问题的可能原因和解决方 法

<span id="page-9-3"></span>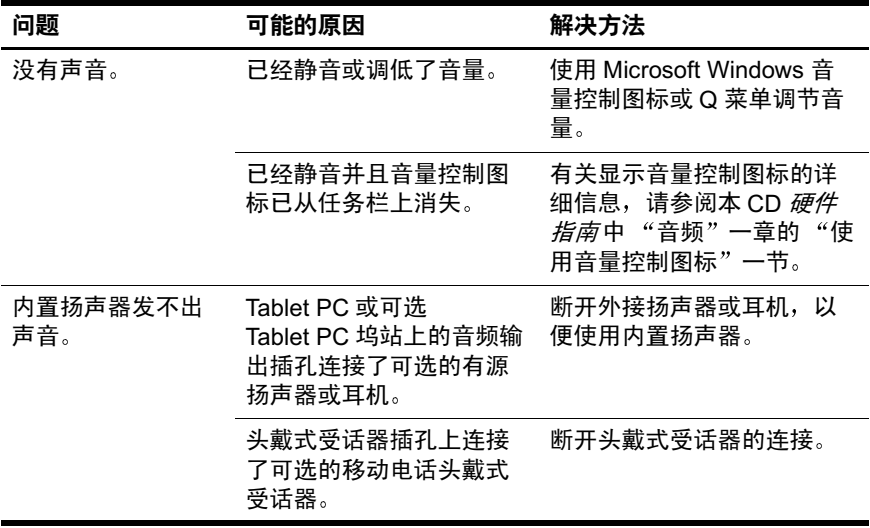

<span id="page-10-6"></span><span id="page-10-5"></span><span id="page-10-4"></span><span id="page-10-3"></span><span id="page-10-2"></span><span id="page-10-1"></span><span id="page-10-0"></span>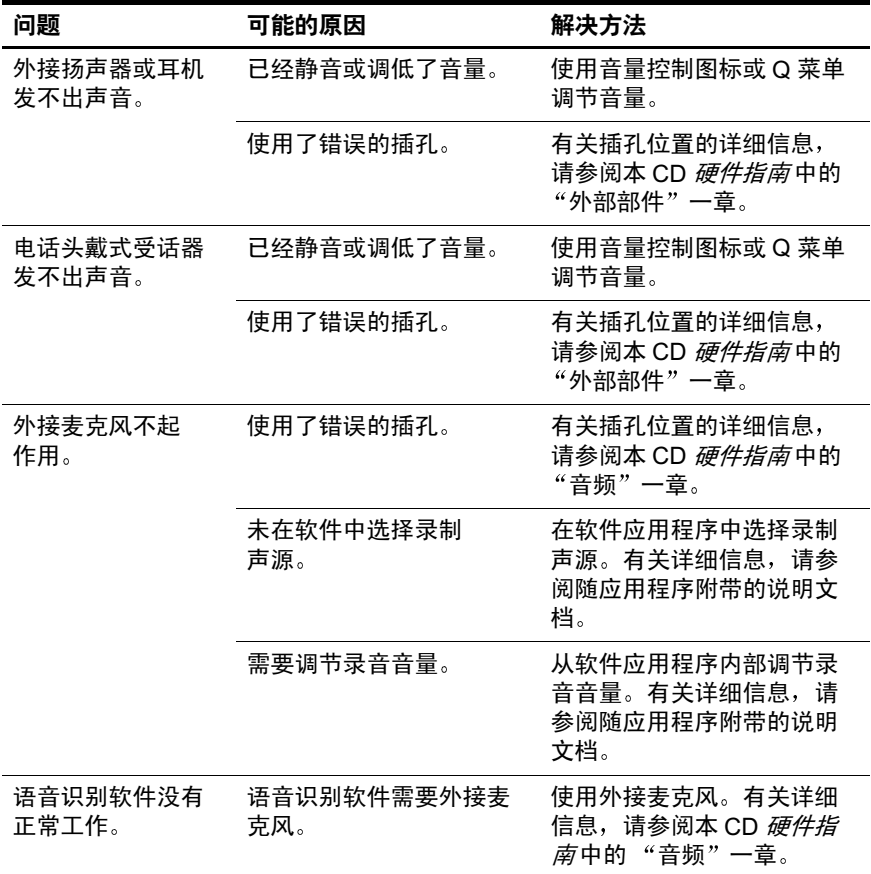

## <span id="page-11-0"></span>电池问题

<span id="page-11-3"></span><span id="page-11-1"></span>下表列出了您可能会遇到的电池问题的可能原因和解决方 法

<span id="page-11-4"></span><span id="page-11-2"></span>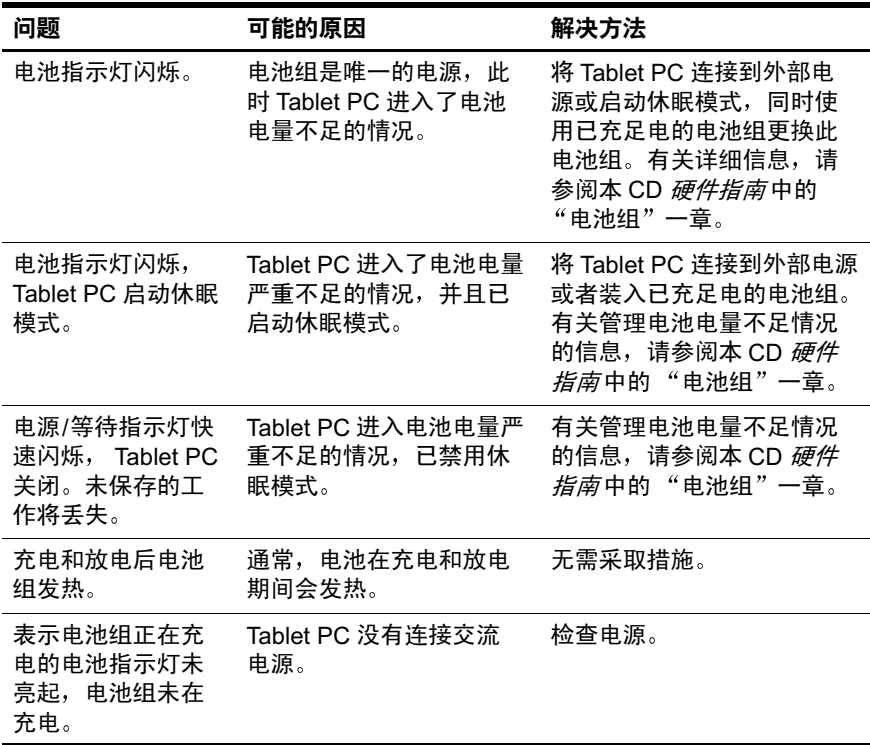

<span id="page-12-2"></span><span id="page-12-1"></span><span id="page-12-0"></span>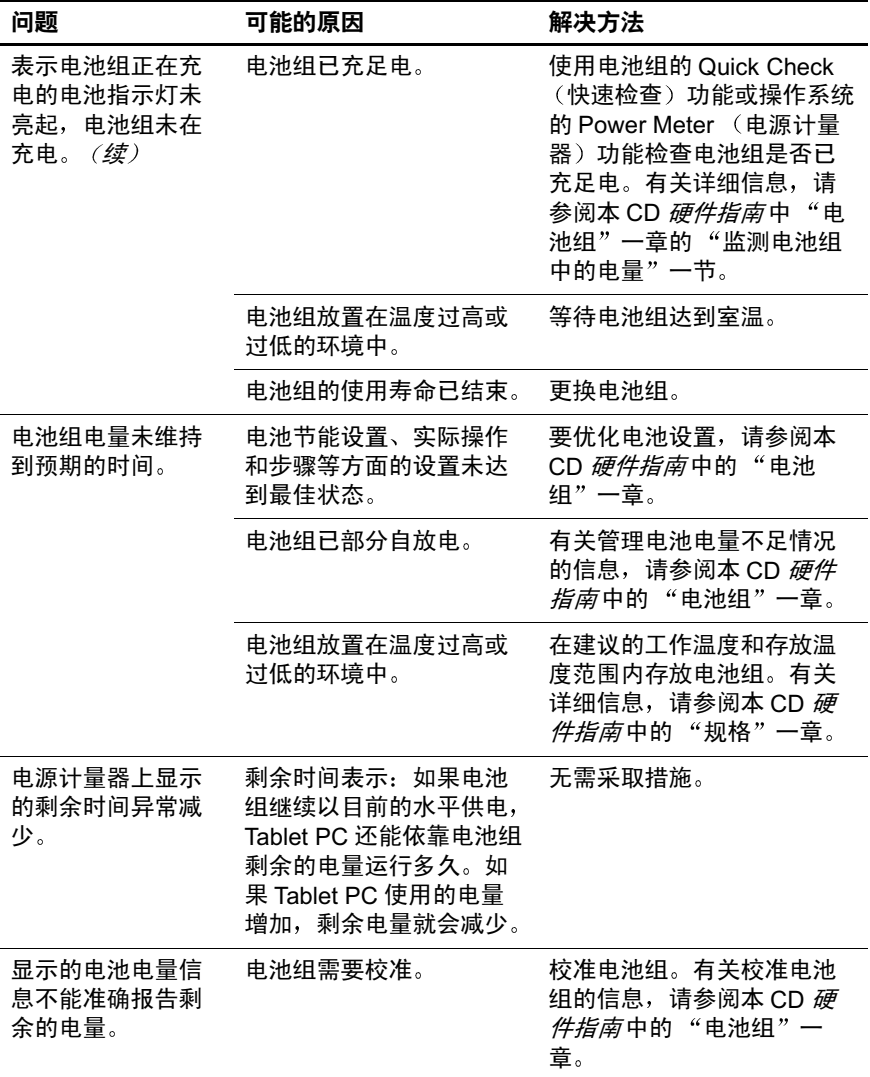

## <span id="page-13-0"></span>显示问题

<span id="page-13-3"></span>下表列出了使用 Q 菜单或桌面视频配置文件实用程序, 或 使用不同显示模式时,可能会遇到的问题的可能原因和解决 方法。

<span id="page-13-2"></span><span id="page-13-1"></span>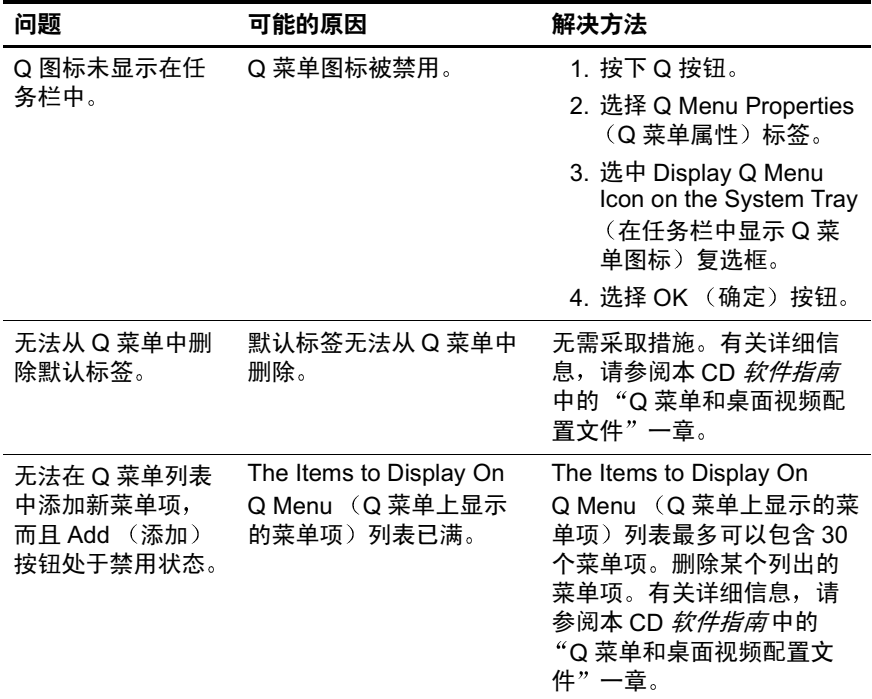

<span id="page-14-0"></span>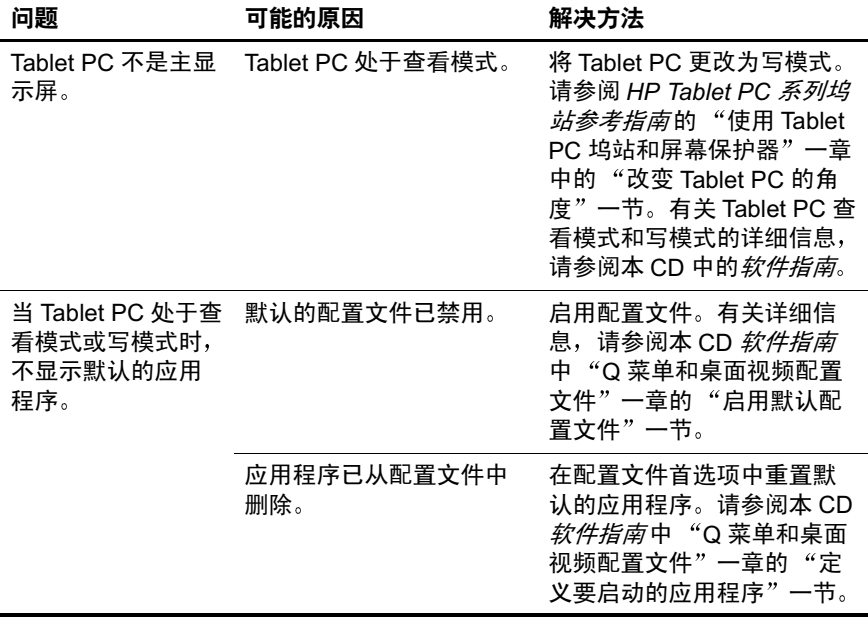

# <span id="page-15-0"></span>硬盘驱动器问题

<span id="page-15-3"></span><span id="page-15-2"></span>下表列出了您可能会遇到的硬盘驱动器问题的可能原因和解 决方法

<span id="page-15-5"></span><span id="page-15-4"></span><span id="page-15-1"></span>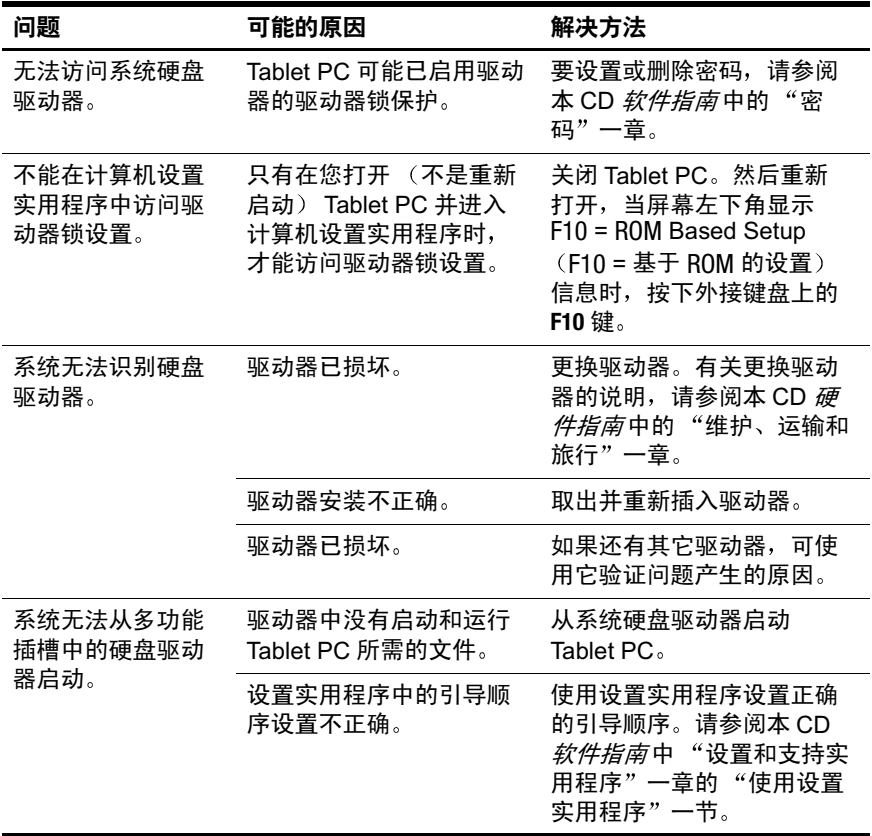

# <span id="page-16-0"></span>**Internet** 问题

<span id="page-16-6"></span><span id="page-16-2"></span>下表列出了连接 Internet 时可能会遇到的问题的可能原因和 解决方法。

<span id="page-16-7"></span><span id="page-16-5"></span><span id="page-16-4"></span><span id="page-16-3"></span><span id="page-16-1"></span>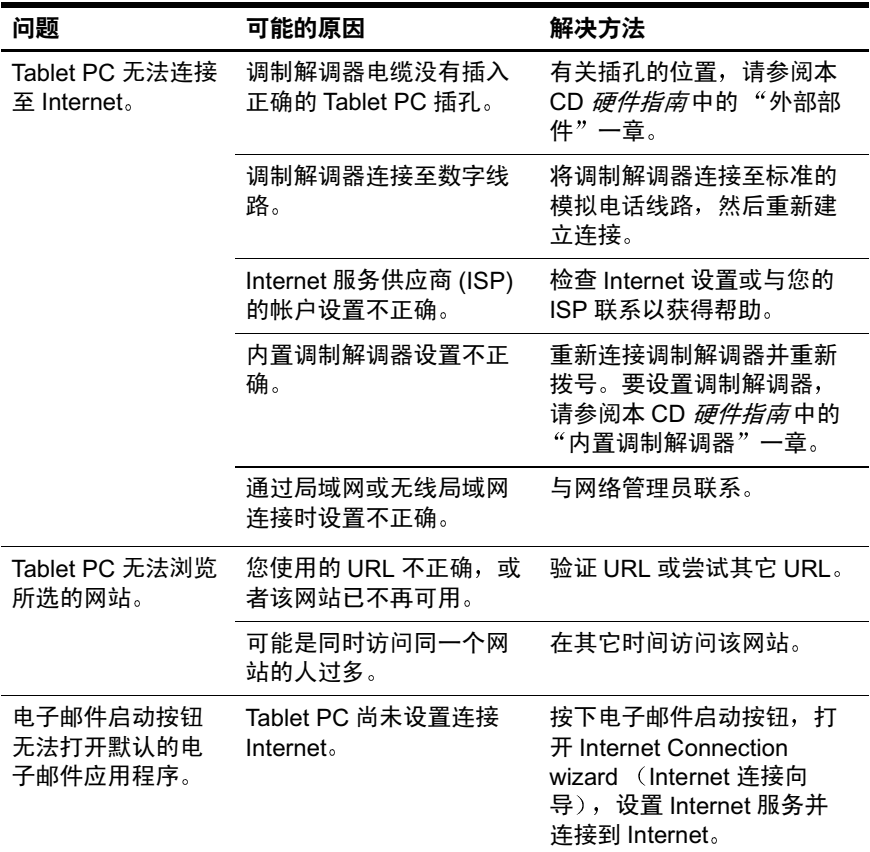

## <span id="page-17-0"></span>键盘和指点设备问题

<span id="page-17-2"></span><span id="page-17-1"></span>下表列出了使用外接键盘或外接鼠标可能会遇到的问题的 可能原因和解决方法 有关手写笔问题可能的原因和解决 方法,请参阅本指南的"[手写笔问题](#page-24-0)"一节。

<span id="page-17-4"></span><span id="page-17-3"></span>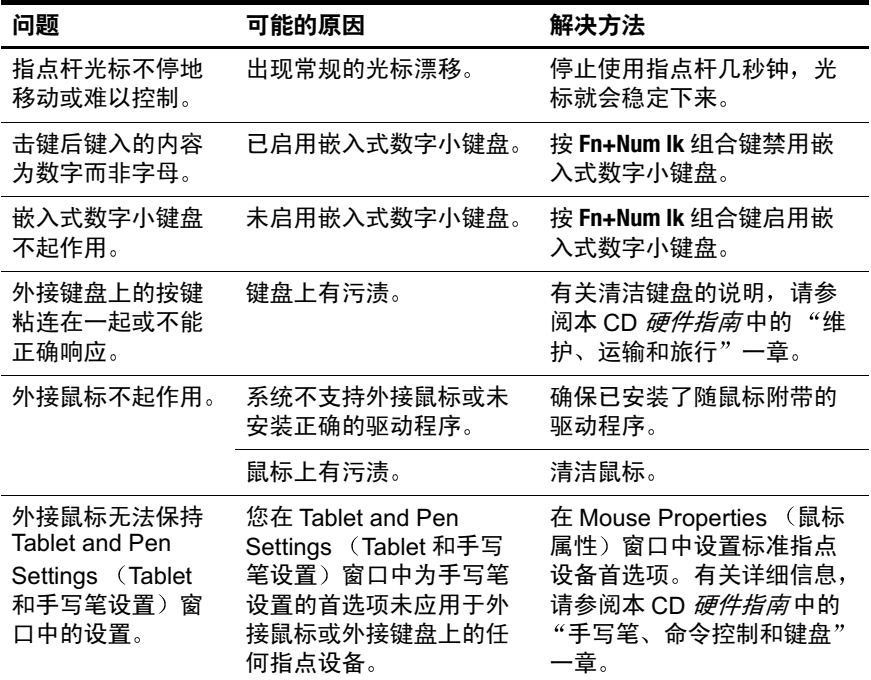

## <span id="page-18-0"></span>内存问题

<span id="page-18-4"></span>下表列出了您可能会遇到的内存问题的可能原因和解决方 法

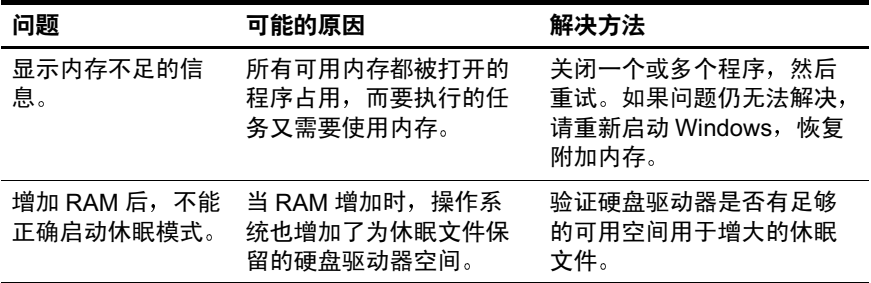

### <span id="page-18-1"></span>调制解调器问题

<span id="page-18-5"></span><span id="page-18-3"></span><span id="page-18-2"></span>下表列出了使用调制解调器时可能会遇到的问题的可能原因 和解决方法

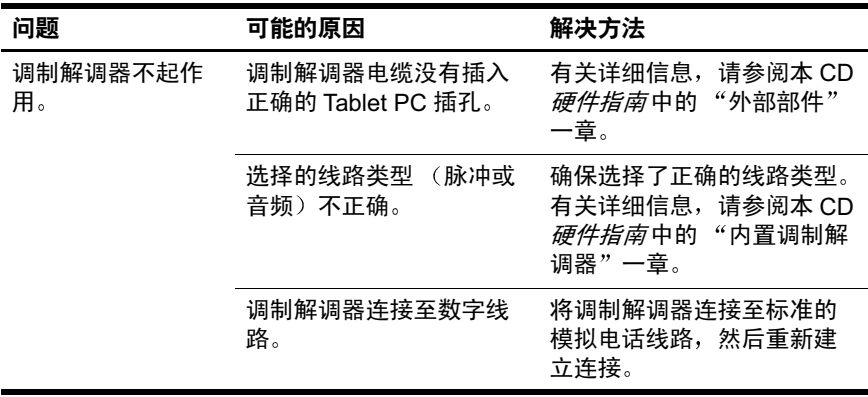

<span id="page-19-3"></span><span id="page-19-2"></span><span id="page-19-1"></span><span id="page-19-0"></span>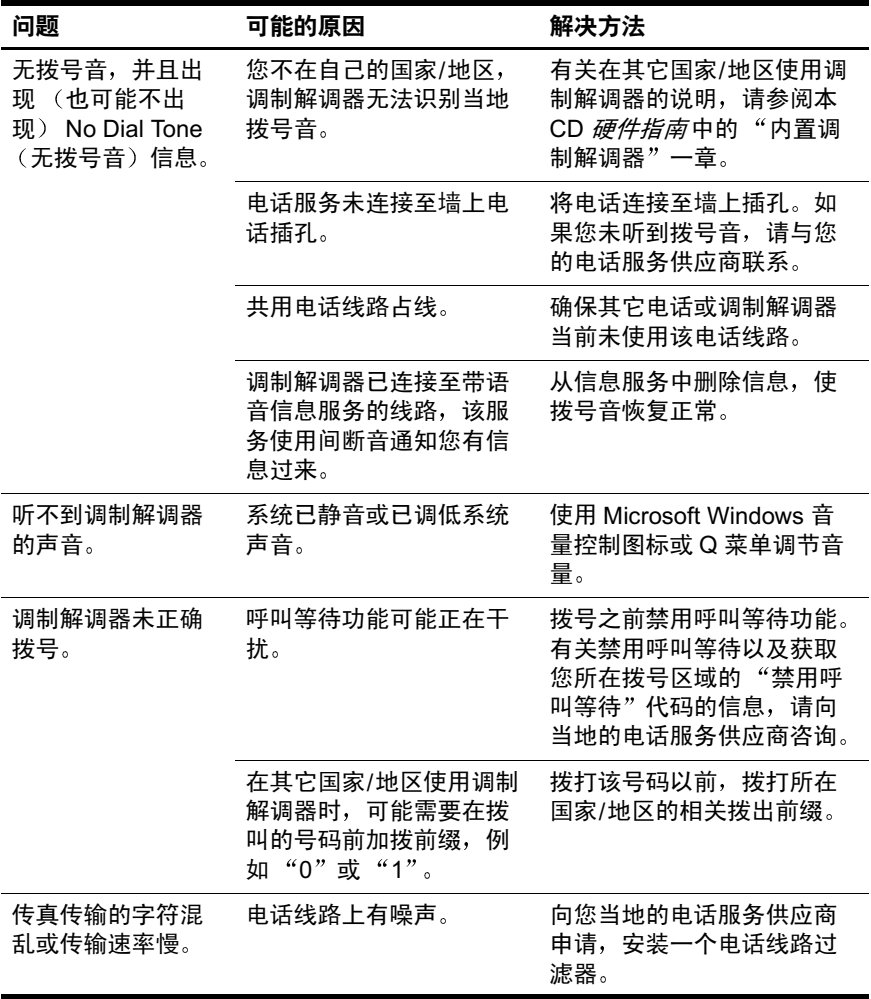

<span id="page-20-3"></span><span id="page-20-2"></span><span id="page-20-1"></span><span id="page-20-0"></span>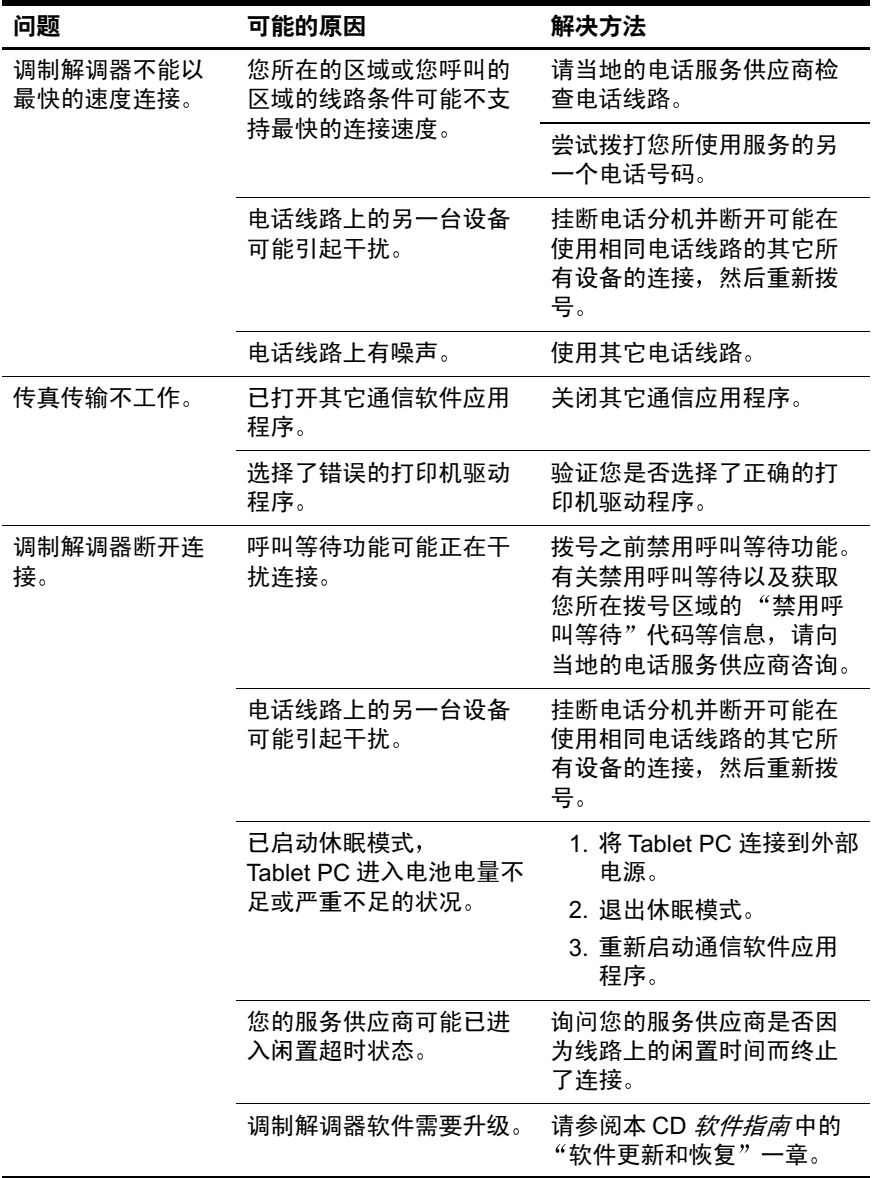

## <span id="page-21-0"></span>网络问题

<span id="page-21-6"></span><span id="page-21-2"></span>下表列出了您可能会遇到的网络问题的可能原因和解决方 法

<span id="page-21-3"></span>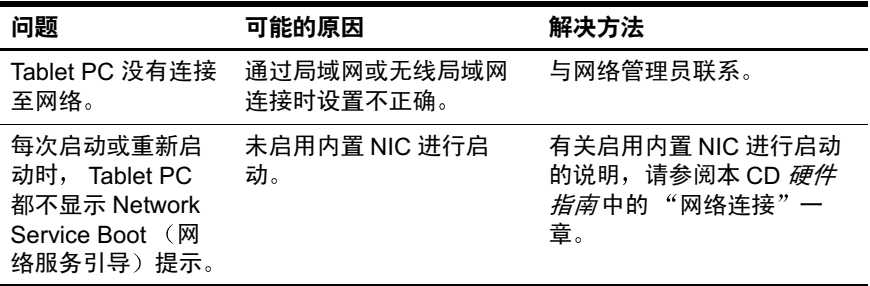

### <span id="page-21-1"></span>光驱问题

<span id="page-21-5"></span>下表列出了使用安装在可选的外接多功能插槽或坞站中的光 驱时可能会遇到的问题的可能原因和解决方法。

<span id="page-21-4"></span>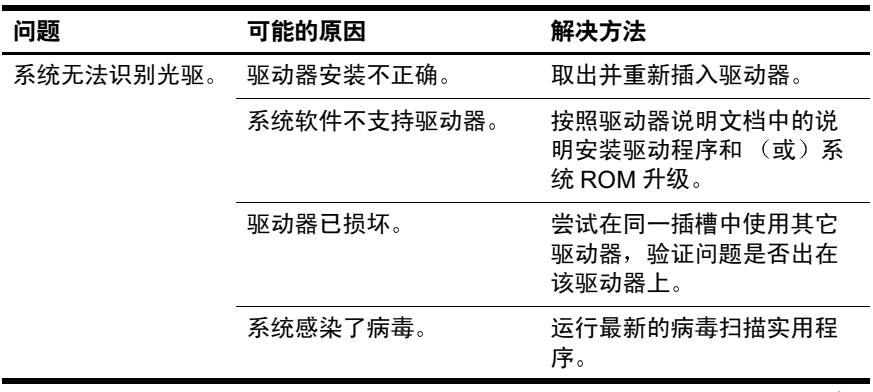

<span id="page-22-3"></span><span id="page-22-2"></span><span id="page-22-1"></span><span id="page-22-0"></span>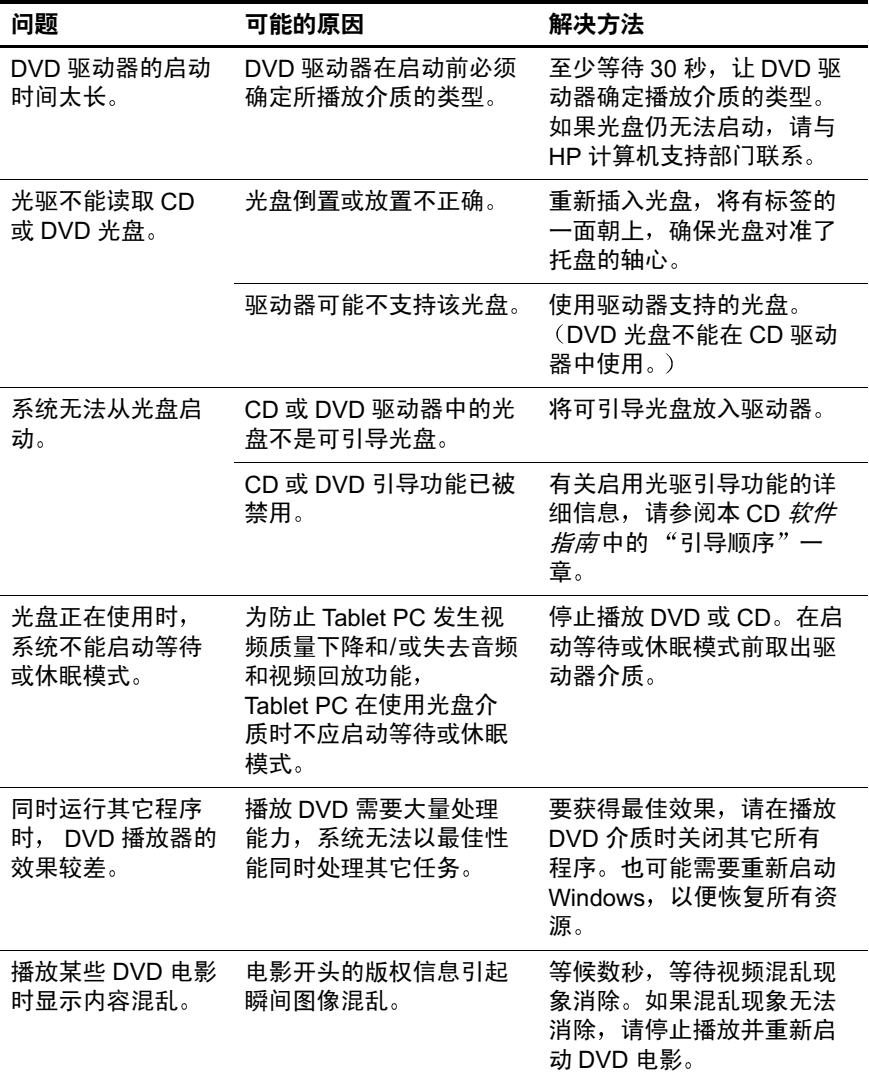

# <span id="page-23-0"></span>**PC** 卡和 SD 卡问题

<span id="page-23-2"></span><span id="page-23-1"></span>下表列出了您可能会遇到的 PC 卡和 SD 卡问题的可能原因 和解决方法

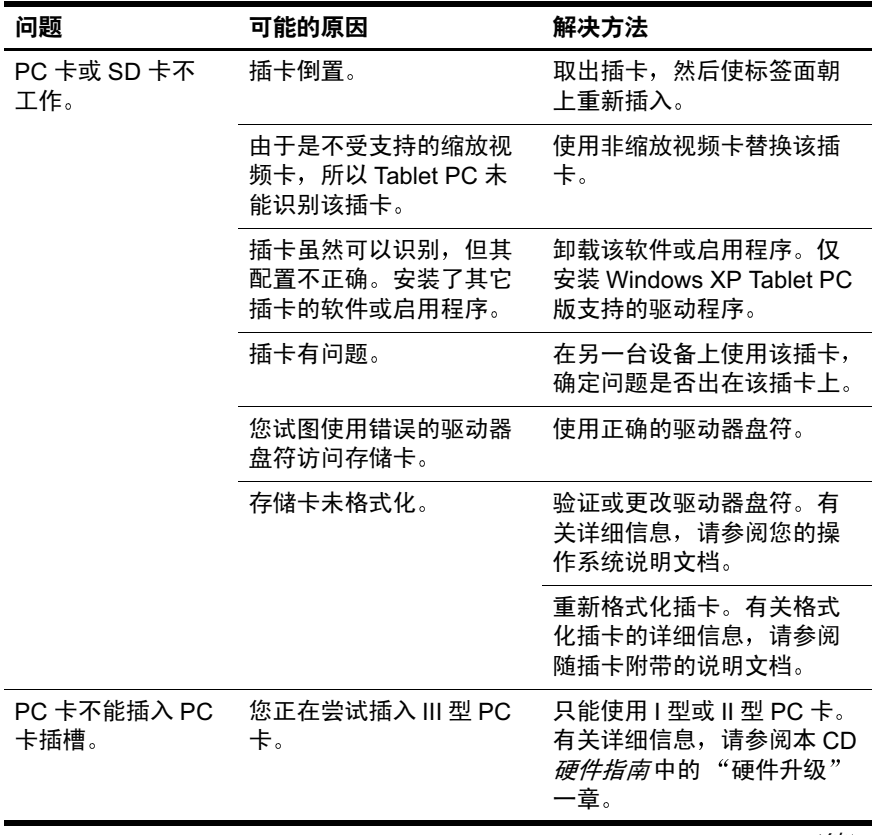

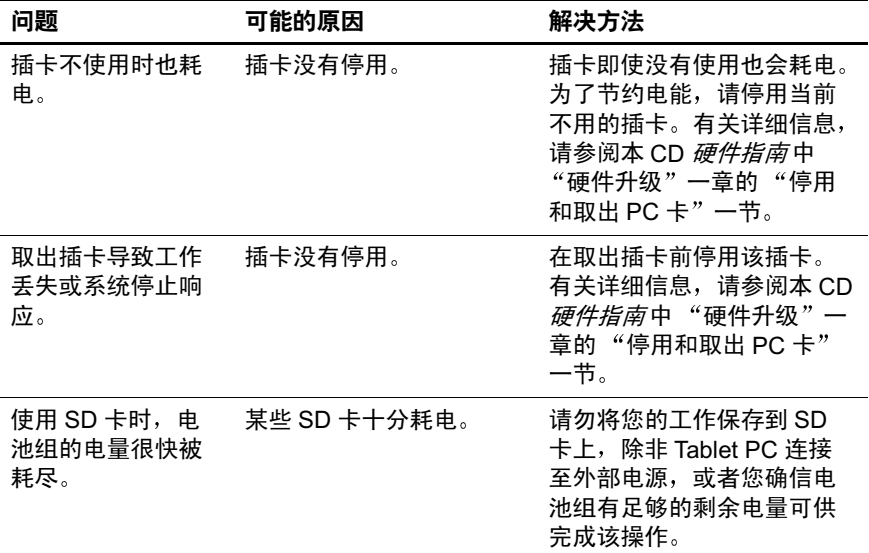

### <span id="page-24-1"></span><span id="page-24-0"></span>手写笔问题

<span id="page-24-2"></span>下表列出了使用 Tablet PC 手写笔时可能会遇到的问题的可 能原因和解决方法

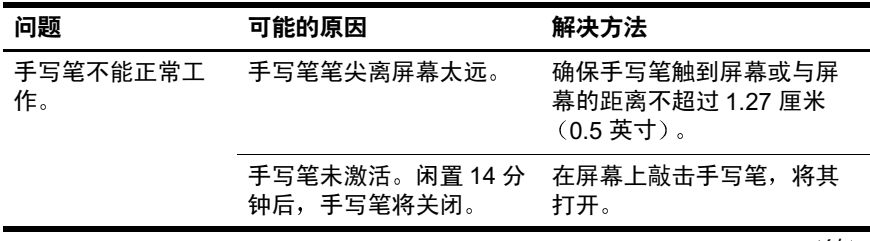

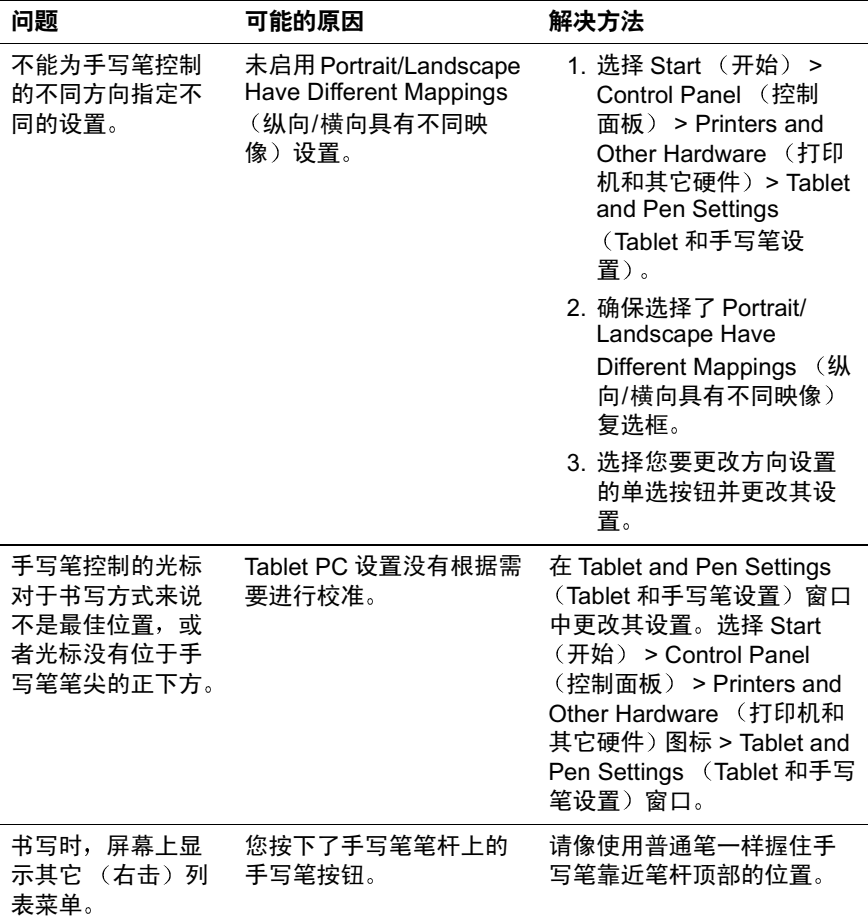

### <span id="page-26-0"></span>电源问题

<span id="page-26-4"></span><span id="page-26-3"></span><span id="page-26-2"></span>下表列出了您可能会遇到的电源问题的可能原因和解决方 法

<span id="page-26-1"></span>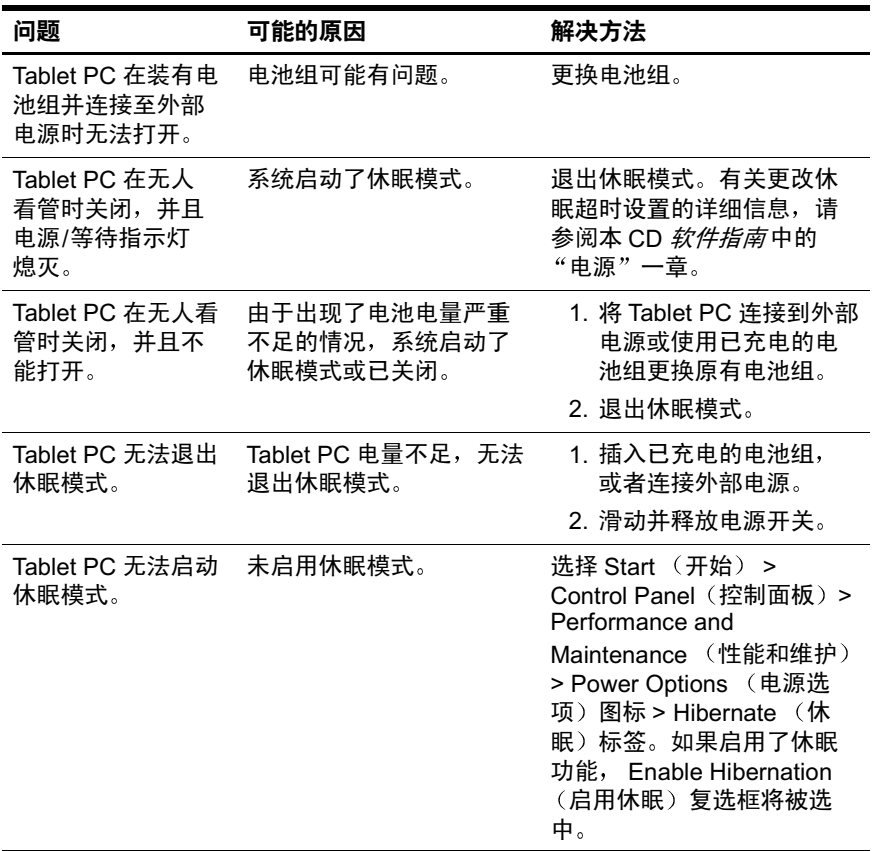

<span id="page-27-4"></span><span id="page-27-2"></span>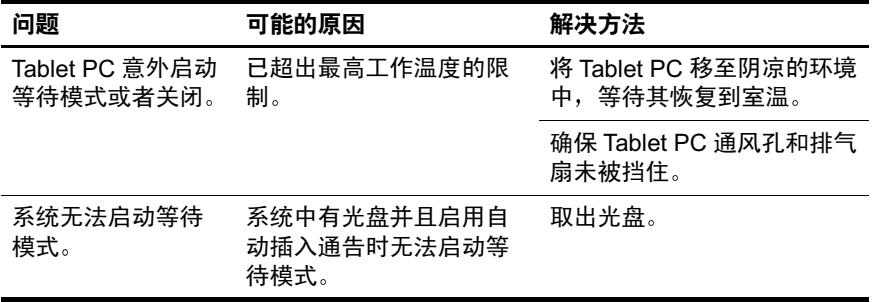

### <span id="page-27-0"></span>屏幕问题

<span id="page-27-3"></span><span id="page-27-1"></span>下表列出了您可能会遇到的屏幕问题的可能原因和解决方 法

<span id="page-27-5"></span>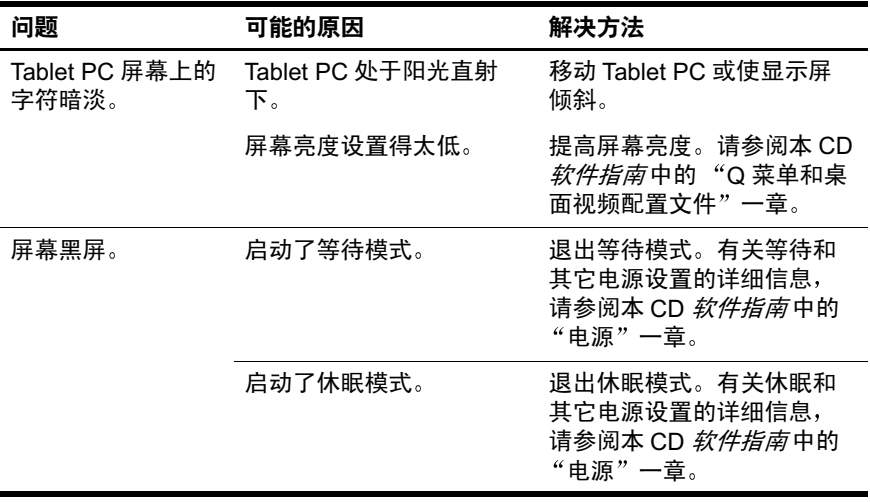

## <span id="page-28-0"></span>**USB** 问题

<span id="page-28-4"></span><span id="page-28-1"></span>下表列出了您可能会遇到的 USB 问题的可能原因和解决方 法

<span id="page-28-3"></span><span id="page-28-2"></span>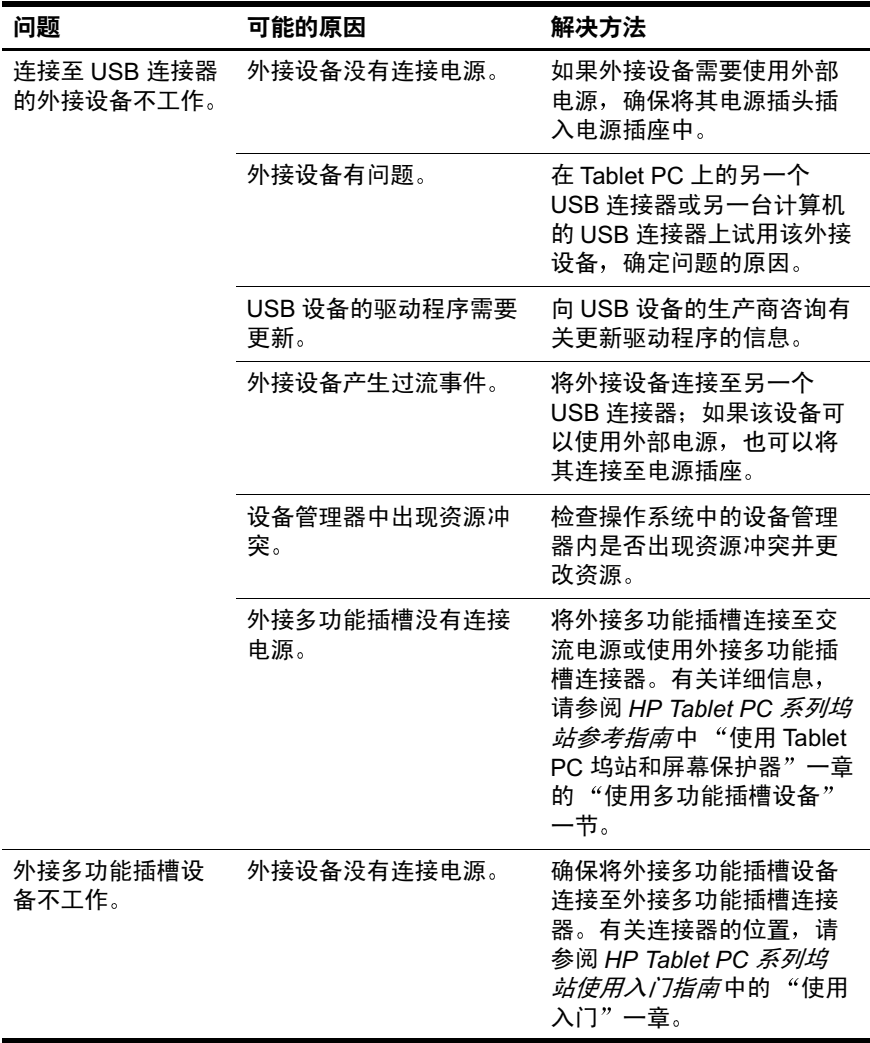

## <span id="page-29-0"></span>无线局域网设备问题

<span id="page-29-2"></span>下表列出了使用 Tablet PC 内置无线局域网时可能会遇到的 问题的可能原因和解决方法

<span id="page-29-1"></span>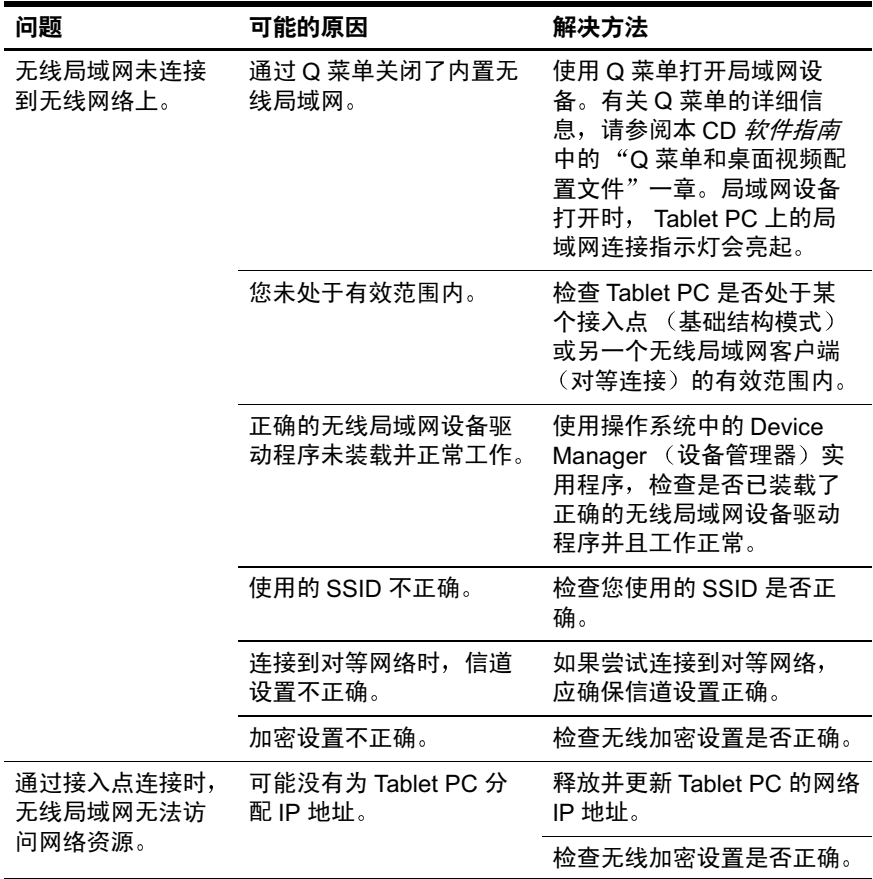

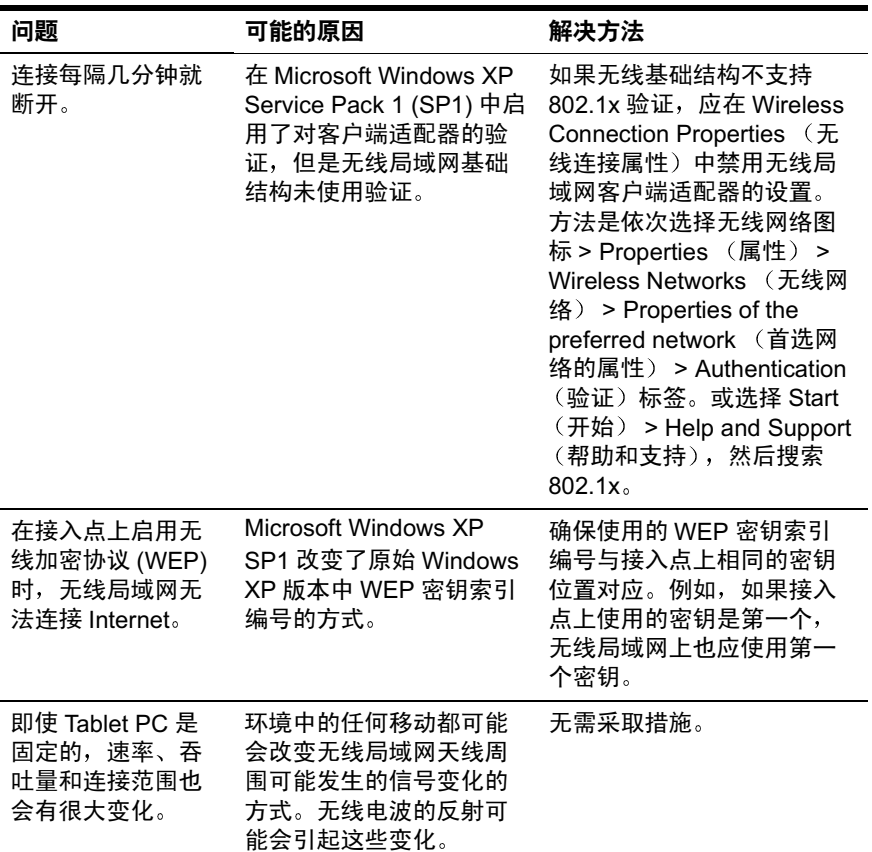

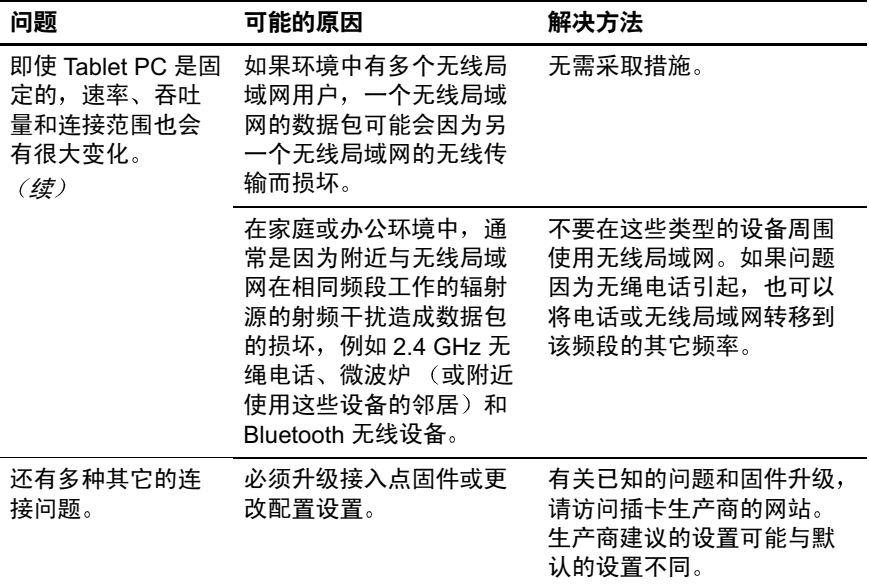

# 索引

#### <span id="page-32-0"></span>字母

CD 驱动器问题 2-14 DVD 驱动器问题 2-14 HP 授权经销商 1-5 Internet 服务供应商 (ISP) 设置 2-8 闲置超时设置 2-12 Internet 连接的闲置超时 2-12 Internet 问题 2-8 LAN (局域网) Internet 连接问题 2-8, 2-13 内置问题 2-21 NIC (网络接口卡) 2-13 PC 卡问题 2-15 O 菜单问题 2-5 Q 图标问题 2-5 RAM, 增加 2-10 ROM 更新, 下载 1-3 SD 卡问题 2-15 URL 问题 2-8 USB (通用串行总线)问题  $2 - 20$ USB 连接资源冲突 2–20 Web 浏览器问题 2-8

### **B**

病毒问题 1-2, 2-13

### **C**

插孔 Internet 连接问题 2-8, 2-10 麦克风问题 2-2 扬声器/耳机问题 2-2 传真传输问题 2-11, 2-12

### **D**

等待 光盘使用情况 2-14 屏幕问题 2-19 退出 2-19 电池电量不足的情况 2-3 电池电量严重不足的情况 2-3 电池问题  $SD \neq 2 - 16$ 外部电源连接 2-18 原因和解决方法 2-3 电话头戴式受话器问题 2-2 电影, DVD 问题 2-14 电源/等待指示灯表明 2-3 电源计量器表明 2-4

电源问题 1–2, 2–18 [另请参阅](#page-26-3) 电池问题 电子邮件问题 2-8 多功能插槽 USB 问题 2-20 取出介质 1-2 硬盘驱动器启动问题 2-7

### **E**

耳机问题 2-2

#### **F**

防病毒保护  $1-2$ 

### **G**

关机步骤 电池问题 2-3 说明文档资源 1-3 正确操作的重要性 1-3 光驱问题 2-13

### **H**

呼叫等待功能 2–11, 2–12

### **J**

技术支持 1-1, 1-4 校准, 电池 2-4 键盘问题 2-9

### **K**

客户支持 1-1 快速解决方法核对清单 1-2

#### **L**

浏览器问题 2-8 录制声源, 选择 2-2

#### **M**

麦克风问题 2-2

#### **N**

内部无线局域网 2-21 内存问题 2-10

#### **P**

屏幕问题 (Tablet PC) 2-19

#### **Q**

嵌入式数字小键盘 2-9 驱动器 光驱问题 2-13 硬盘驱动器问题 2-7 驱动器锁保护 2-7

#### **S**

视频显示问题 DVD 电影  $2-14$ Tablet PC 屏幕 2-19 原因和解决方法 2-5 手写笔问题 2-16 鼠标问题 2-9 数字小键盘, 嵌入式 2-9 说明文档资源 1-1, 1-3 缩放视频卡 2-15

### **T**

调制解调器连接的国际拨号  $2 - 11$ 调制解调器问题 2-8, 2-10 通风问题 1-2

#### **W**

外接设备 USB 问题 2-20 键盘 2-9 快速解决方法 1-3 鼠标 2-9

网络问题 2-13 温度 电池情况 2-4 自动关闭 2-19 无线局域网, Internet 连接问题  $2-8$ ,  $2-13$ 无线天线问题 2-21 坞站, 取出介质  $1-2$ 

### **X**

系统硬盘驱动器问题 2-7 显示问题 DVD 电影  $2-14$ Tablet PC 屏幕 2-19 原因和解决方法 2-5

#### 休眠

电池电量不足的情况 2-3,  $2 - 12$ 电源问题 2-18 光盘使用情况 2-14 屏幕问题 2-19 增加 RAM 2-10

### **Y**

扬声器问题 2-1 音量设置 更正 2-1 录音音量 2-2 调制解调器声音 2-11 音频问题  $2-1$ 引导顺序, 设置 2-7 引导问题  $CD/DVD$  驱动器 2-14 快速解决方法 1-2 硬盘驱动器问题 2-7 用于显示的查看模式与写模式  $2 - 6$ 用于显示的写模式与查看模式  $2 - 6$ 

### **Z**

指点设备问题 2–9